# Package 'SELF'

November 22, 2017

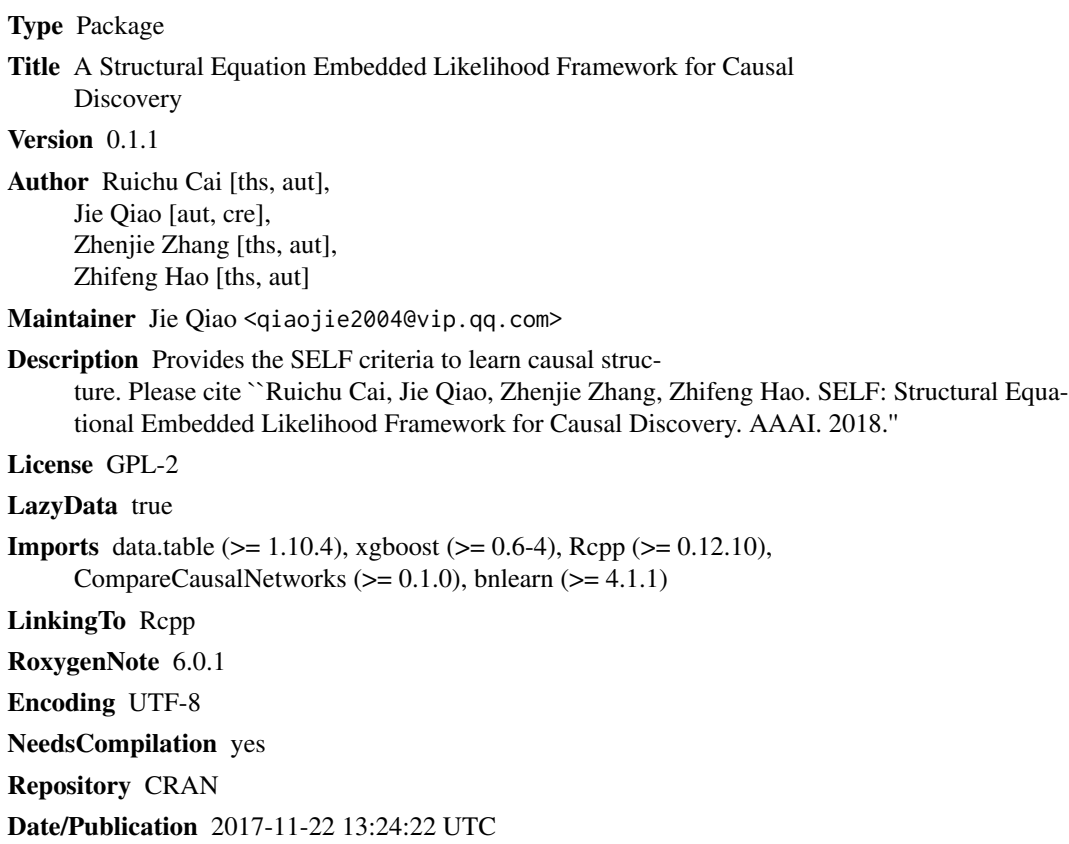

# R topics documented:

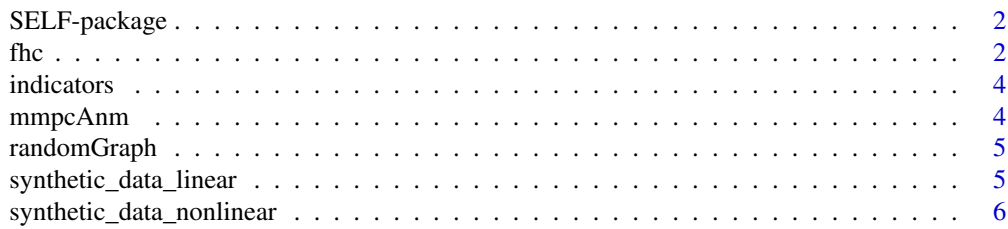

#### <span id="page-1-0"></span>**Index** [7](#page-6-0) **7**

SELF-package *SELF: A Structural Equation Embedded Likelihood Framework for Causal Discovery*

#### Description

Provides the SELF criteria to learn causal structure. Please cite "Ruichu Cai, Jie Qiao, Zhenjie Zhang, Zhifeng Hao. SELF: Structural Equational Embedded Likelihood Framework for Causal Discovery. AAAI. 2018."

### Author(s)

Maintainer: Jie Qiao <qiaojie2004@vip.qq.com>

Authors:

- Ruichu Cai <cairuichu@gmail.com> [thesis advisor]
- Zhenjie Zhang <zhenjie@adsc.com.sg> [thesis advisor]
- Zhifeng Hao <zfhao@gdut.edu.cn> [thesis advisor]

fhc *Fast Hill-Climbing*

#### Description

The function for the causal structure learning.

#### Usage

```
fhc(D, G = NULL, min_increase = 0.01, score_type = "bic", file = "",verbose = TRUE, save_model = FALSE, bw = "nrd0", booster = "gbtree",
  gamma = 10, nrounds = 30, \ldots)
```
### Arguments

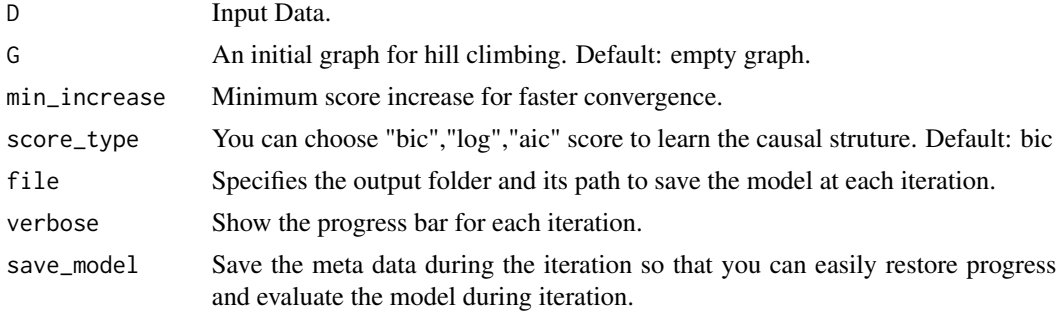

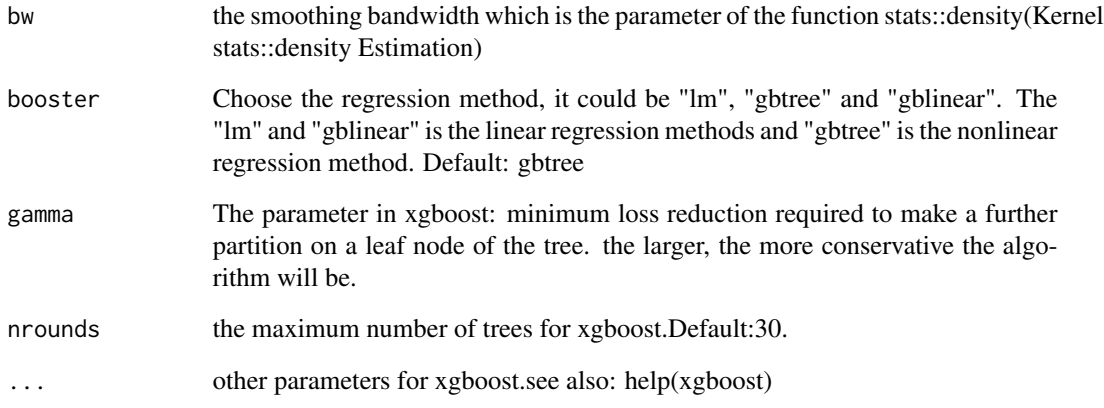

#### Value

The adjacency matrix of the casual structure.

# Examples

```
## Not run:
#x->y->z
set.seed(0)
x=rnorm(4000)
y=x^2+runif(4000,-1,1)*0.1
z=y^2+runif(4000,-1,1)*0.1
data=data.frame(x,y,z)
fhc(data,gamma=10,booster = "gbtree")
#x->y->z linear data
set.seed(0)
x=rnorm(4000)
y=3*x+runif(4000,-1,1)*0.1
z=3*y+runif(4000,-1,1)*0.1
data=data.frame(x,y,z)
fhc(data,booster = "lm")
#randomGraph with linear data
set.seed(0)
G=randomGraph(dim=10,indegree=1.5)
data=synthetic_data_linear(G=G,sample_num=4000)
fitG=fhc(data,booster = "lm")
indicators(fitG,G)
## End(Not run)
```
<span id="page-3-0"></span>

# Description

Calculate the f1,precision,recall score of the graph

# Usage

```
indicators(pred, real)
```
# Arguments

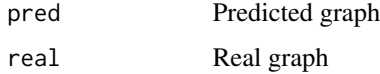

#### Value

f1,precision,recall score.

# Examples

```
pred<-matrix(c(0,0,0,0,1,0,1,1,0),nrow=3,ncol=3)
real<-matrix(c(0,0,0,0,1,0,1,0,0),nrow=3,ncol=3)
indicators(pred,real)
```
mmpcAnm *mmpc algorithm with additive noise model*

# Description

The nonlinear data comparison algorithm. We use the mmpc algorithm to learn a causal skeleton and use ANM to recognize the direction

### Usage

mmpcAnm(data)

# Arguments

data The data

<span id="page-4-0"></span>

# Description

Generate a random graph based on the given dimension size and average indegree

# Usage

randomGraph(dim, indegree, maxite = 10000)

# Arguments

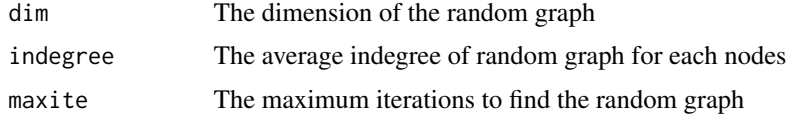

#### Value

Return a random graph

#### Examples

randomGraph(dim=10,indegree=1)

synthetic\_data\_linear *synthetic linear data base on the graph*

#### Description

Synthetic linear data base on the graph. The noises are sampled from the super-gaussian distribution. The coefficients are sample from  $U(-1,-0.5), U(0.5,1)$ 

# Usage

```
synthetic_data_linear(G, sample_num, ratio = 1, return_noise = FALSE)
```
#### Arguments

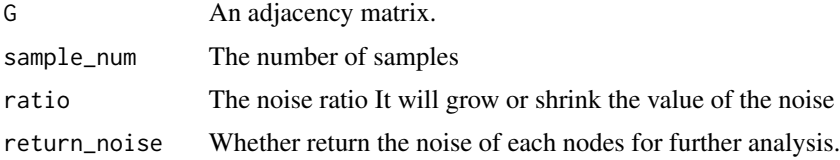

# <span id="page-5-0"></span>Value

Return a synthetic data

#### Examples

```
G \le -matrix(c(0,1,1,1,0,0,0,0,0,0,0,0,0,0,0,0,0), nrow = 4, ncol = 4)
data=synthetic_data_linear(G,100)
```
synthetic\_data\_nonlinear

*synthetic nonlinear data base on the graph*

# Description

synthetic nonlinear data base on the graph. The data generation mechanism is y=scale(a1b1x^2+a2b2x^3+a3b3x^4+a4b4sin(x)

# Usage

```
synthetic_data_nonlinear(G, sample_num, ratio = 1, return_noise = FALSE)
```
# Arguments

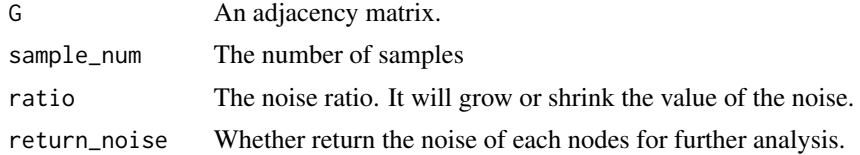

#### Value

Return a synthetic data

#### Examples

```
G -matrix(c(0,1,1,1,0,0,0,0,0,0,0,0,0,0,0,0,0),nrow = 4,ncol = 4)
data=synthetic_data_nonlinear(G,100)
```
# <span id="page-6-0"></span>Index

fhc, [2](#page-1-0)

indicators, [4](#page-3-0)

mmpcAnm, [4](#page-3-0)

randomGraph, [5](#page-4-0)

SELF *(*SELF-package*)*, [2](#page-1-0) SELF-package, [2](#page-1-0) synthetic\_data\_linear, [5](#page-4-0) synthetic\_data\_nonlinear, [6](#page-5-0)